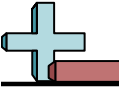

## Tableau à Fonction - Calcul de la Valeur Manquante Nom:

## **Calculez la valeur manquante du tableau à fonction.**

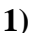

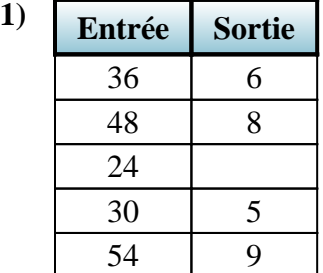

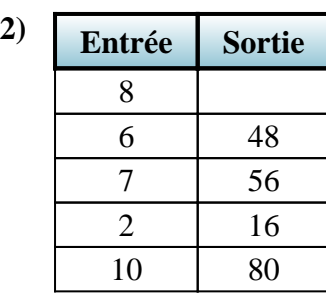

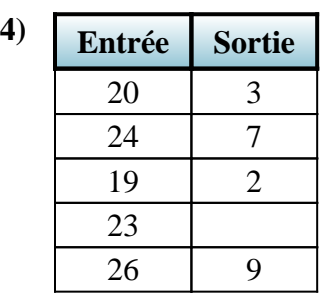

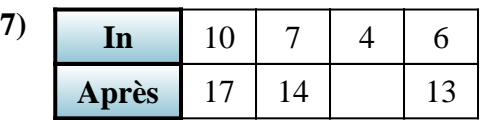

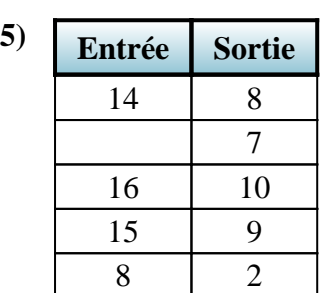

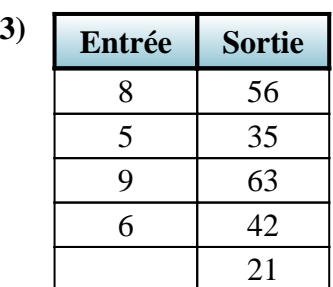

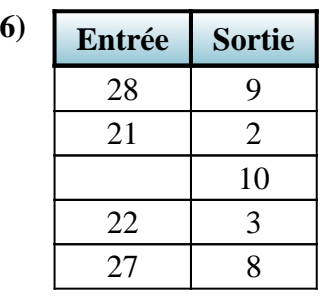

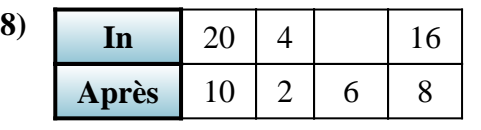

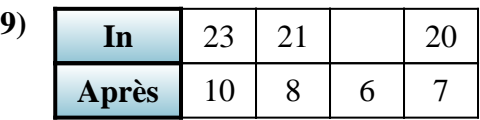

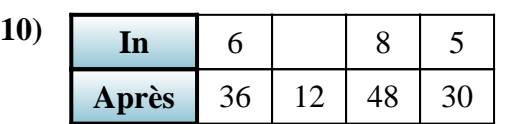

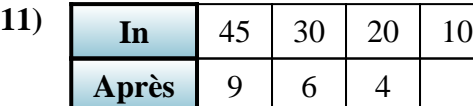

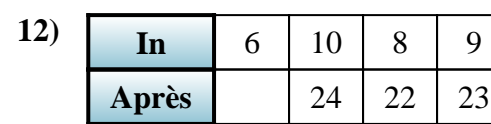

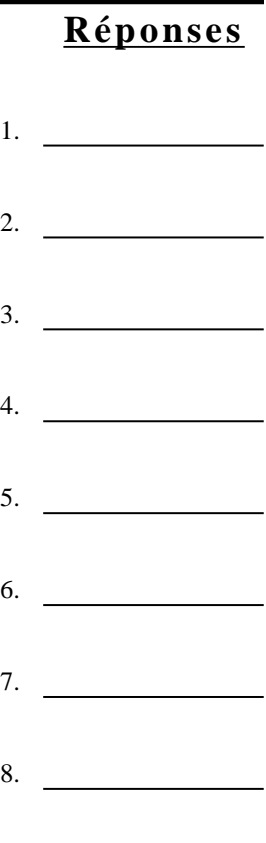

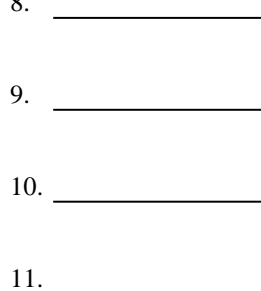

12. **20**

1-10 92 83 75 67 58 50 42 33 25 17  $11-12$  8 0

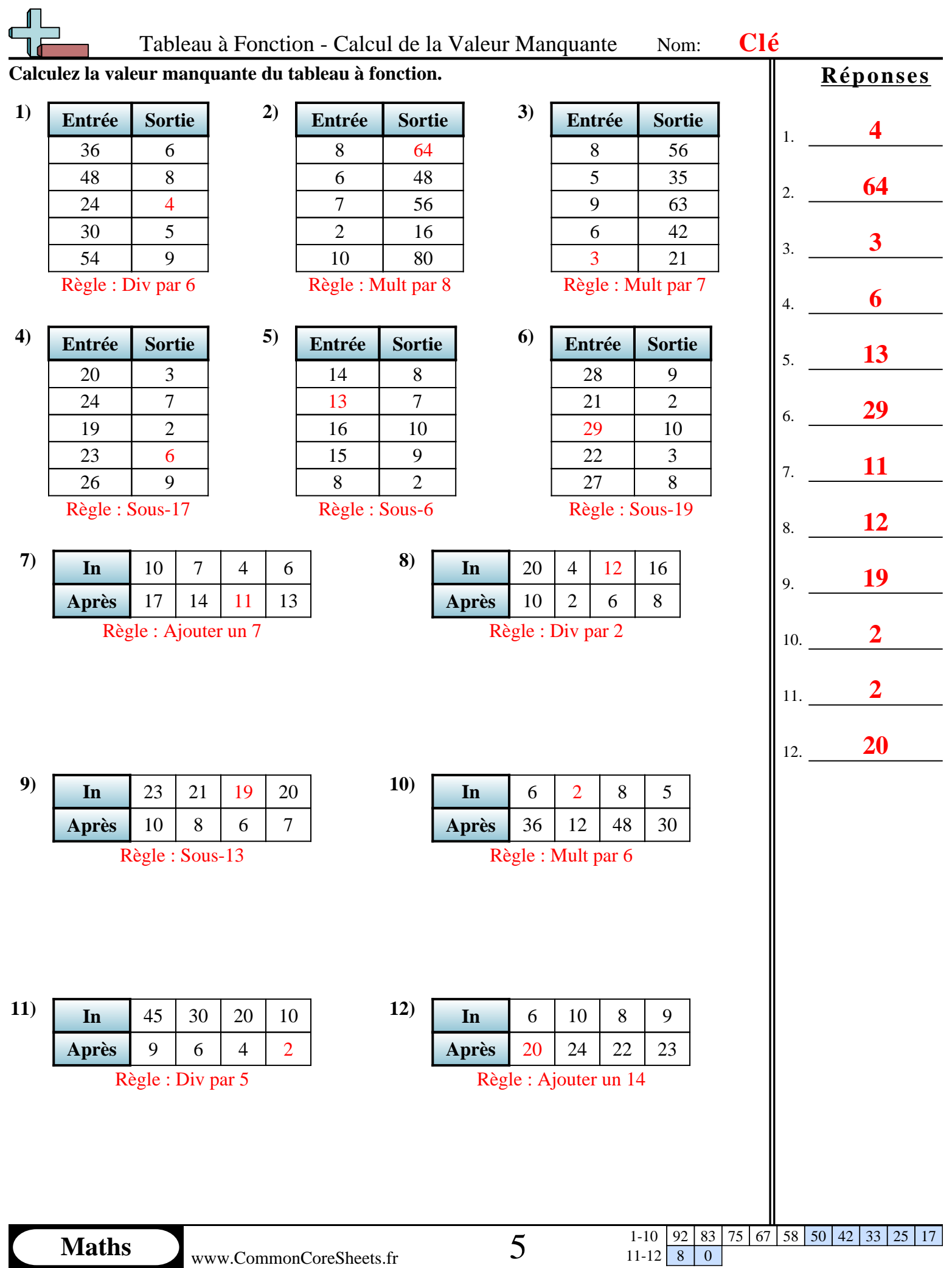

 $11-12$  8 0